## Order of Study FNS50222 Diploma of Accounting (Online self-directed)

On successful completion of all 11 Units you will receive a Diploma of Accounting.

To be eligible to enrol into this course you must have successfully completed all of the following units of competency (or equivalent):

- FNSACC321 Process financial transactions and extract interim reports
- FNSACC322 Administer subsidiary accounts and ledgers
- FNSACC418 Work effectively in the accounting and bookkeeping industry
- FNSACC421 Prepare financial reports

Follow the below Order of Study when enrolling. Enrol in no more than two units per intake, unless otherwise advised.

| Unit Code                                        |                                                                                                    | Unit Name                                                             | Unit Type | Textbook/                                                                                        | Study Period Schedule |           |
|--------------------------------------------------|----------------------------------------------------------------------------------------------------|-----------------------------------------------------------------------|-----------|--------------------------------------------------------------------------------------------------|-----------------------|-----------|
| Must complete all units in order as listed below |                                                                                                    |                                                                       |           | Resources                                                                                        | Intake                | Completed |
| 1                                                | FNSTPB411 **+                                                                                                    | Complete business activity and instalments activity statements        | Elective  |                                                                                                  |                       | Completed |
| 2                                                | FNSINC514                                                                                                    | Apply ethical frameworks and principles to make and act upon decision | Elective  |                                                                                                  |                       | Completed |
| 3                                                | BSBTEC402                                                                                                    | Design and produce complex spreadsheets                               | Core      | Electronic resources are available through Connect, TAFE Queensland's Learning Management System |                       | Completed |
| 4                                                | FNSTPB412 **+                                                                                                    | Establish and maintain payroll systems                                | Elective  |                                                                                                  |                       | Completed |
| 5                                                | FNSACC523                                                                                                    | Manage budgets and forecasts                                          | Core      |                                                                                                  |                       | Completed |
| 6                                                | FNSACC522 +                                                                                                    | Prepare tax documents for individuals                                 | Core      |                                                                                                  |                       | Completed |
| 7                                                | FNSACC526                                                                                                    | Implement and maintain internal control procedures                    | Core      |                                                                                                  |                       | Completed |
| 8                                                | FNSACC521                                                                                                    | Provide financial and business performance information                | Core      |                                                                                                  |                       | Completed |
| 9                                                | FNSACC524                                                                                                    | Provide financial reports for corporate entities                      | Core      |                                                                                                  |                       | Completed |
| 10                                               | FNSACC527                                                                                                    | Provide management accounting information                             | Core      |                                                                                                  |                       | Completed |
| 11                                               | BSBLDR413                                                                                                    | Lead effective workplace relationships                                | Electives |                                                                                                  |                       | Completed |
| Note                                             | ** Xero is used for this unit and students will have free access as part of their online resources  + Supervised exam required |                                                                       |           |                                                                                                  |                       |           |

TAS-0000003560 v

All information was accurate at the time of publication 22/05/2025 v1.2

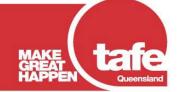